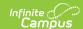

## **View Configuration Settings**

Last Modified on 07/15/2024 1:49 pm CDT

Point of Sale 1.0 has been deprecated as of 7/1/2023. Please see the Cashier Cheat Sheet.

By using an Admin PIN to login to the Admin POS Menu Control screen and selecting the View Configuration button, the following application configuration details can be seen:

- Point of Sale Application Name
- Point of Sale Terminal Name
- Admin PIN

Click the Change Pin button update the Admin PIN.

• DIS ZIS URL (Read-only)

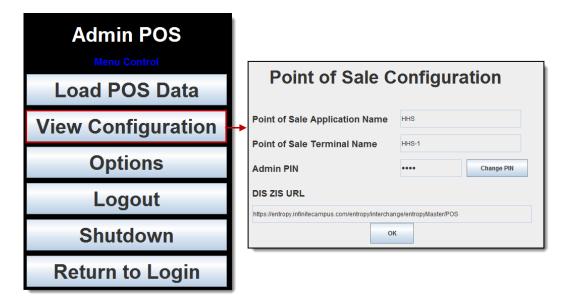

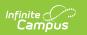